<< Photoshop CS4

, tushu007.com

- << Photoshop CS4
- 13 ISBN 9787113109028
- 10 ISBN 7113109020

出版时间:2010-6

页数:306

PDF

更多资源请访问:http://www.tushu007.com

 $,$  tushu007.com  $<<$  Photoshop CS4 $>>$ 

 $CS4$  $CS4$ Photoshop CS4

Photoshop CS4

ー<br>Photoshop<br>アトレイトのサーバーのサーバーのサーバーのコードをつけているから、<br>アトレイトのサーバーのサーバーのサーバーのサーバーのサーバーのコードをつけているから、<br>ター・ター・アメリカのサーバーのサーバーのコードをつけているから、<br>アトレイトのサーバーのコードをつけているから、<br>アトレイトのコードをつけているから、<br>アトレイトのコードをつけているから、

*Page 2*

 $,$  tushu007.com

<< Photoshop CS4

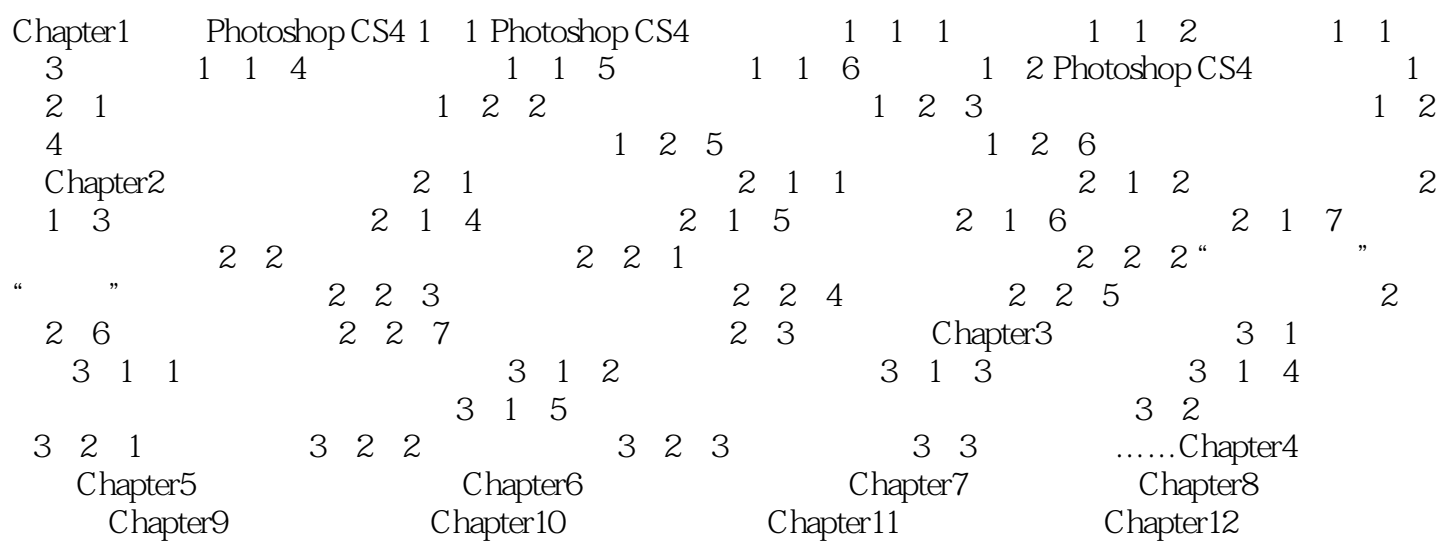

 $<<$  Photoshop CS4 $>>$ 

本站所提供下载的PDF图书仅提供预览和简介,请支持正版图书。

更多资源请访问:http://www.tushu007.com